## COMAND Online: Navigation system permanently displays "Activating"

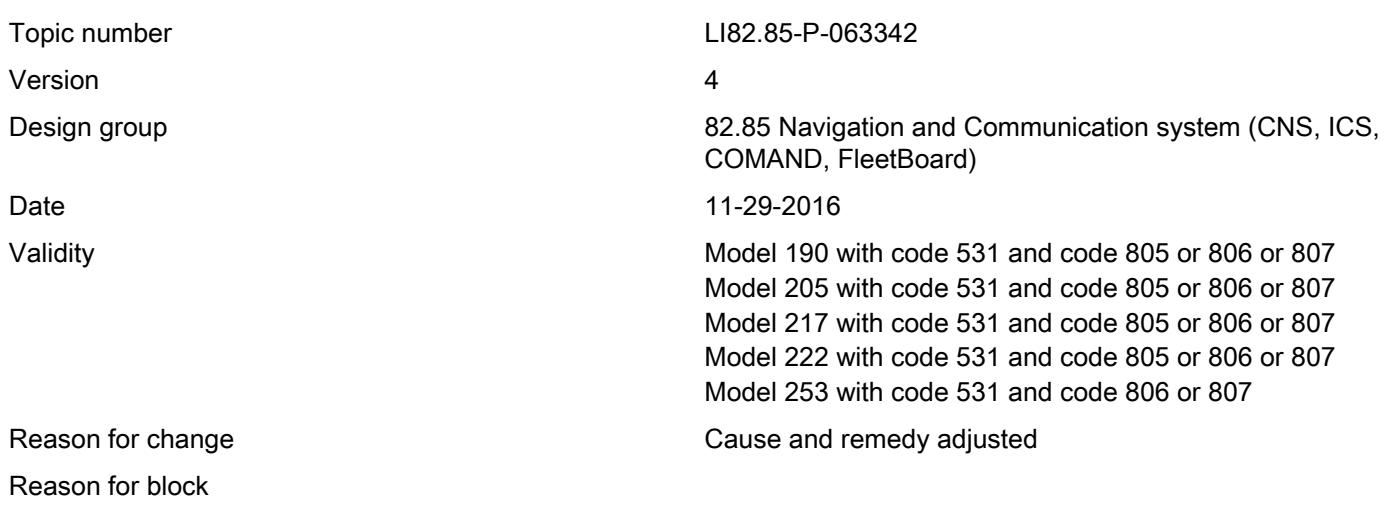

### Complaint:

The navigation menu cannot be started. The display (A40/8) of the COMAND unit (A40/3, A26/17) permanently shows an "Activating" message.

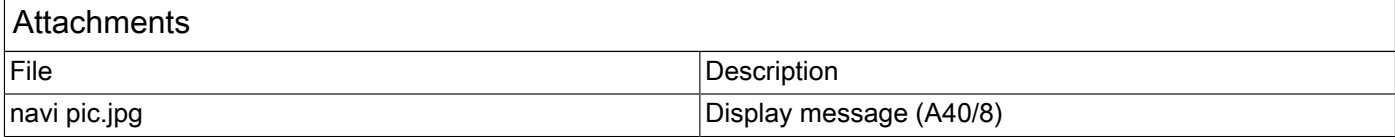

#### Cause:

Access to the internal hard disk may be impaired.

#### Remedy:

Hold down the Eject button (for approx. 8 seconds) until the COMAND unit (A40/3, A26/17) performs a reset.

Repeat initial startup of COMAND Online (A40/3, A26/17) with Regio ECU software 09/2016 or newer.

In addition, add-on 6614 for Xentry version 09/2016 or 6615 for XENTRY version 12/2016 must be installed.

#### Remark:

If the complaint continues to occur, please create a PTSS case.

#### Symptoms

Communication/information / Communication / Navigation / Navigation - Function / Navigation not selectable/available

Operation numbers/damage codes

# XENTRY TIPS

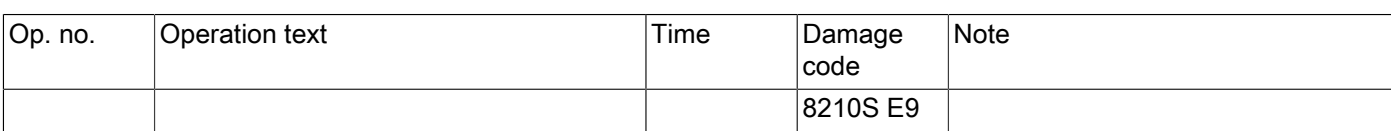